## **MAYIS 2016 TARİH BASKILI BİLGİSAYAR VE PROGRAMLAMAYA GİRİŞ DERS KİTABINA İLİŞKİN DÜZELTME CETVELİ**

*1.* **Ünite 4, sayfa 69 Tablo 4.3 aşağıdaki gibi düzenlenmiştir.**

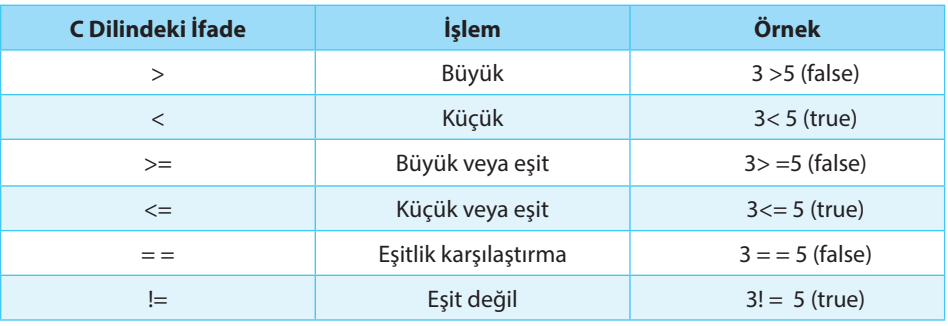